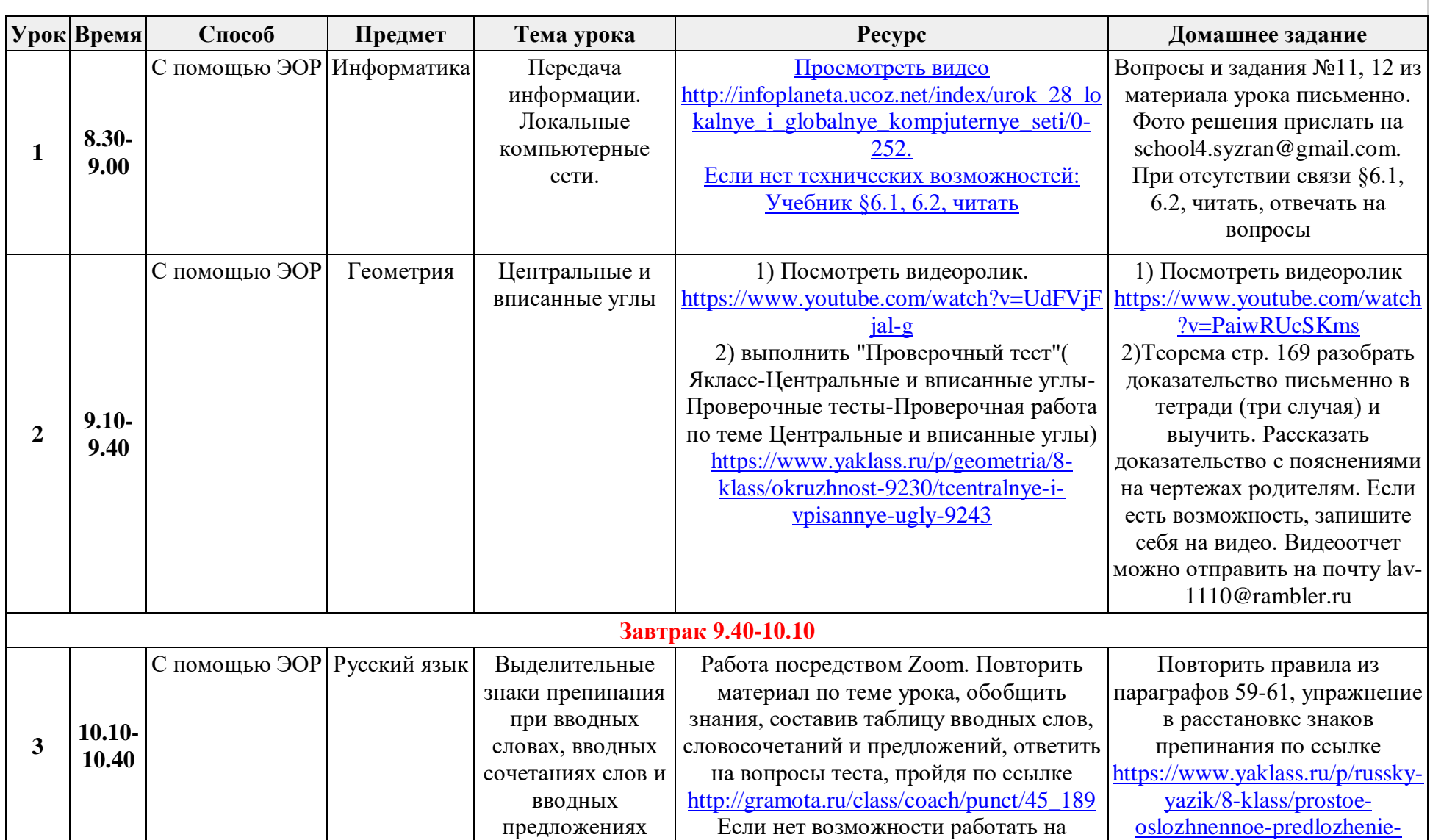

## **Расписание занятий для обучающихся 8А класса на 09.04.2020 г.**

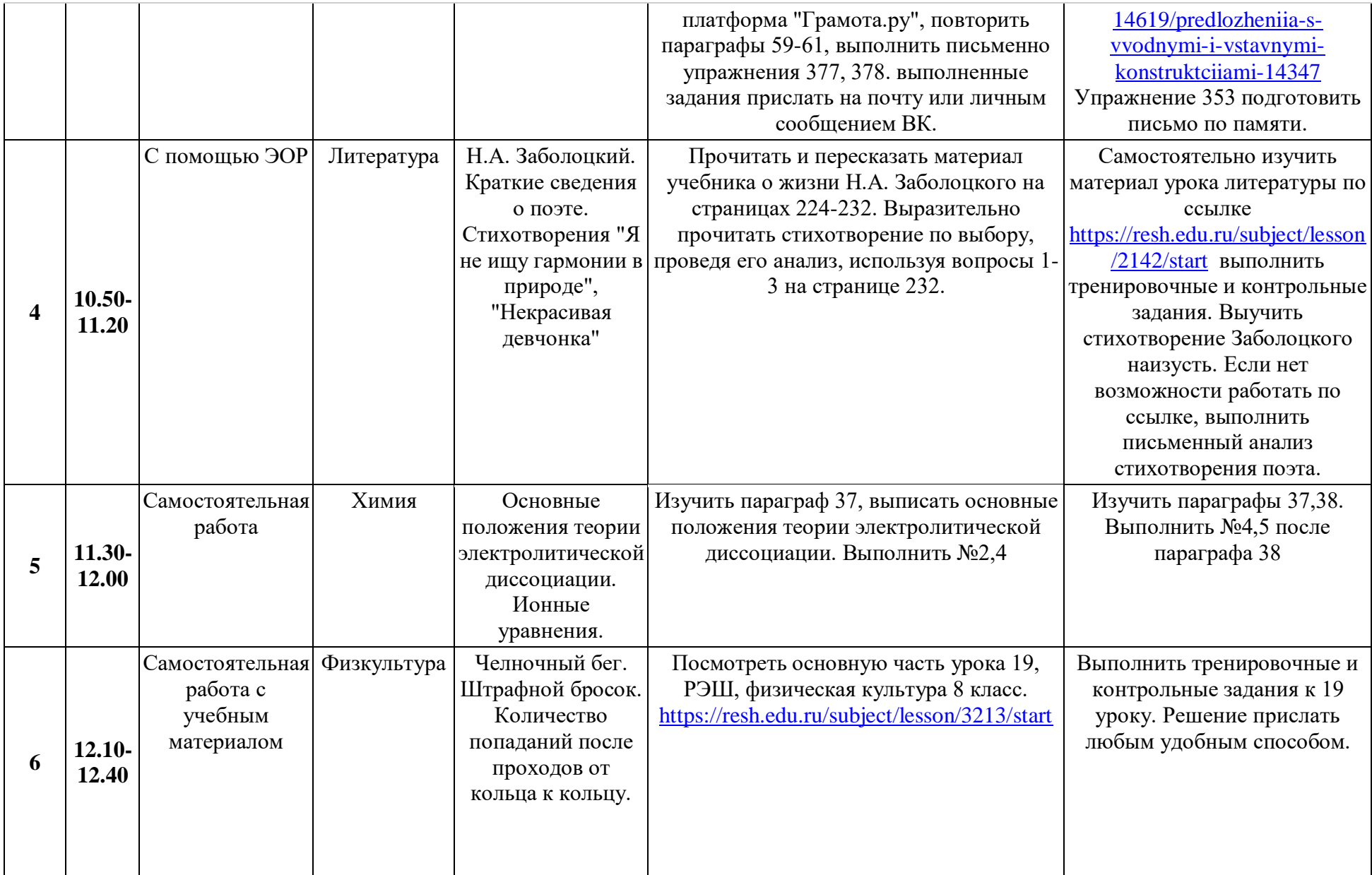

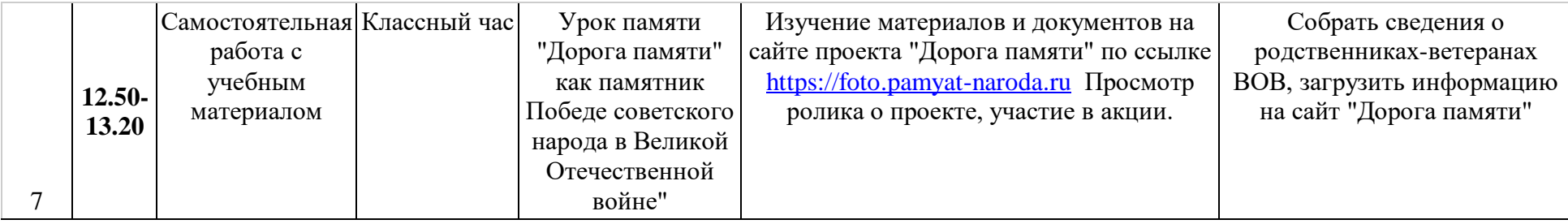